# Lec 24 - pytorch - GPU

# **Statistical Computing and Computation**

### **Sta 663 | Spring 2022**

**Dr. Colin Rundel** 

### **CUDA**

CUDA (or Compute Unified Device Architecture) is a parallel computing platform and application programming interface (API) that allows software to use certain types of graphics processing unit (GPU) for general purpose processing, an approach called general-purpose computing on GPUs (GPGPU). CUDA is a software layer that gives direct access to the GPU's virtual instruction set and parallel computational elements, for the execution of compute kernels.

Core libraries:

- $\bullet$  cuBLAS
- cuSOLVER
- $\bullet$   $\alpha$  CuSPARSE
- $\bullet$  cuFFT
- cuTENSOR
- $\bullet$   $\alpha$ <sub>CU</sub>RAND
- $\bullet$  Thrust
- cuDNN

## **CUDA Kernels**

```
// Kernel - Adding two matrices MatA and MatB
__global__ void MatAdd(float MatA[N][N], float MatB[N][N], float MatC[N][N])
    int i = blockIdx.x * blockDim.x + threadIdx.x:int j = blockIdx.y * blockDim.y + threadIdx.y;if (i < N && j < N)
        Match[i][j] = Match[i][j] + Match[i][j];int \text{main}()\sim \sim \sim// Matrix addition kernel launch from host code
    dim3 threadsPerBlock(16, 16);
    dim3 numBlocks(N + \text{threadsPerBlock}.x -1) / threadsPerBlock.x,
        (N+threadsPerBlock.y -1) / threadsPerBlock.y
    \cdotMatAdd<<<numBlocks, threadsPerBlock>>>(MatA, MatB, MatC);
    \sim \sim \sim
```
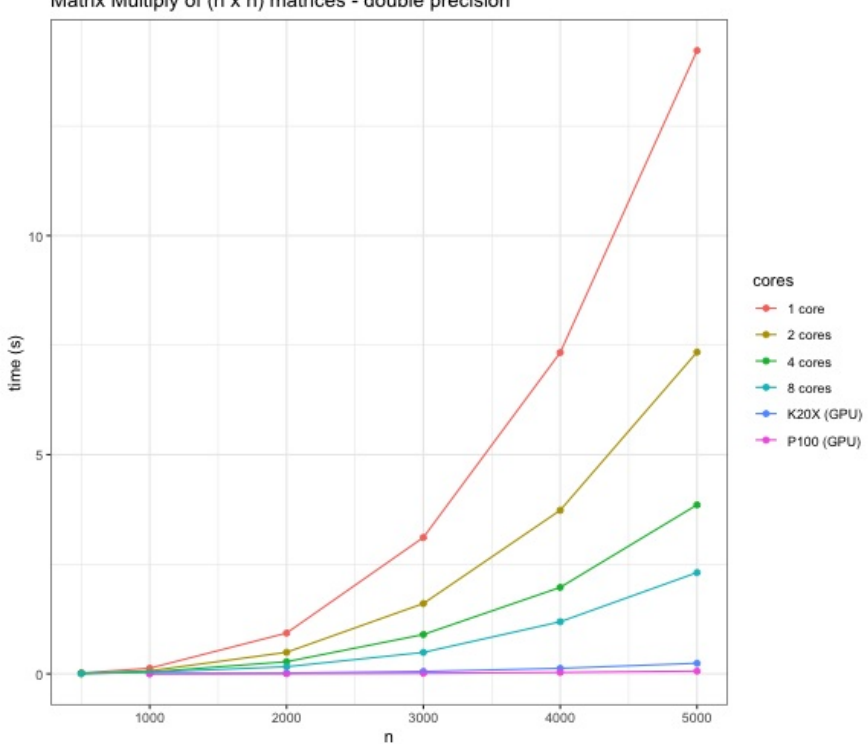

Matrix Multiply of (n x n) matrices - double precision

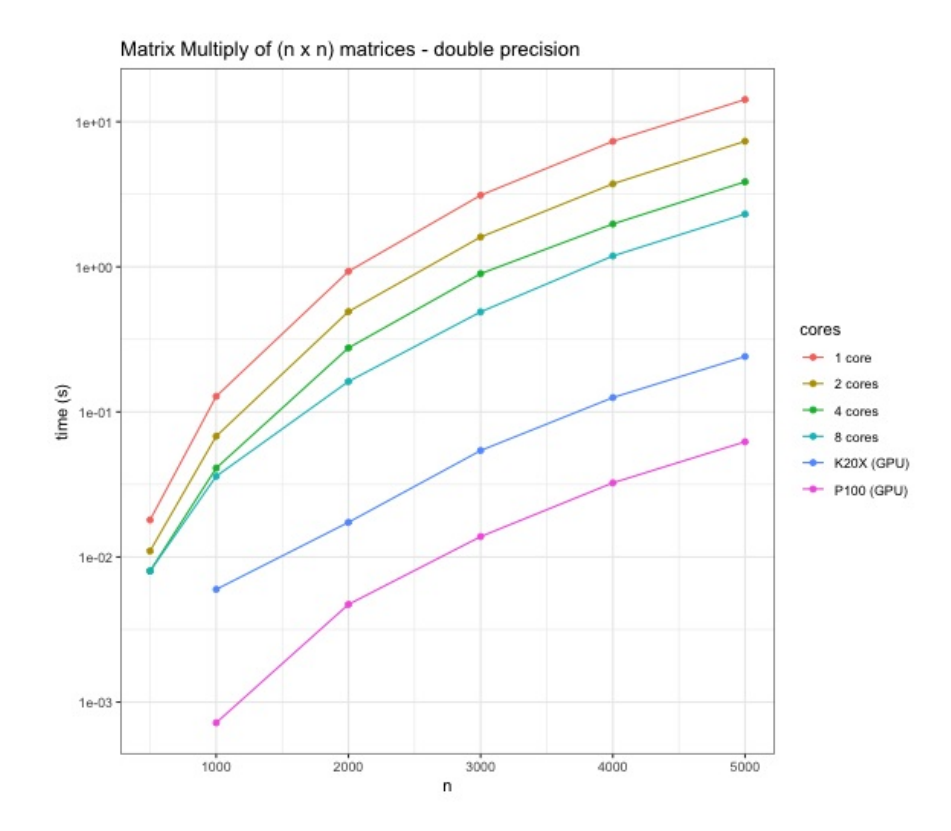

 $5/35$ 

### **GPU Status**

nvidia-smi

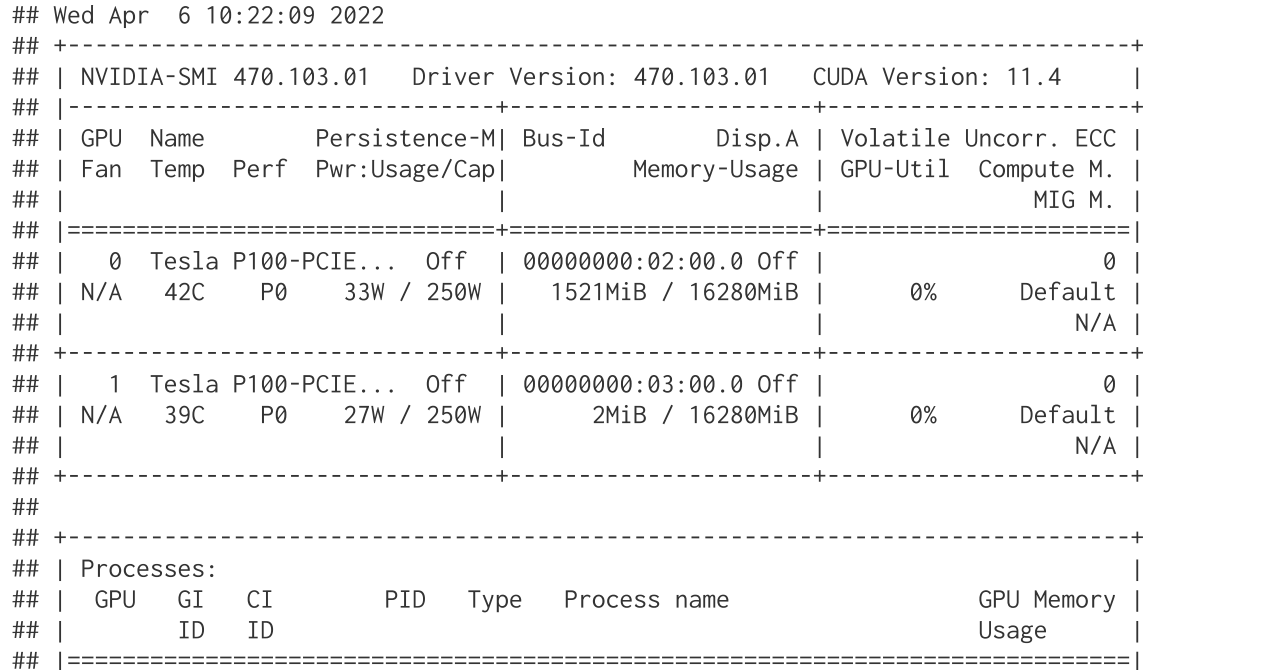

 $6/35$ 

### **Torch GPU Information**

torch.cuda.is available()

### ## True

torch.cuda.device count()

### ## 2

```
torch.cuda.get_device_name("cuda:0")
```

```
## 'Tesla P100-PCIE-16GB'
```

```
torch.cuda.get_device_name("cuda:1")
```

```
## 'Tesla P100-PCIE-16GB'
```

```
torch.cuda.get_device_properties(0)
```
## \_CudaDeviceProperties(name='Tesla P100-PCIE-16GB', major=6, minor=0, total\_memory=16280MB, multi\_processor\_c

```
torch.cuda.get_device_properties(1)
```
## \_CudaDeviceProperties(name='Tesla P100-PCIE-16GB', major=6, minor=0, total\_memory=16280MB, multi\_processor\_c

### **GPU Tensors**

Usage of the GPU is governed by the location of the Tensors - to use the GPU we allocate them on the GPU device.

```
cpu = torch.device('cpu')cuda0 = torch.device('cuda:0')cuda1 = torch.device('cuda:1')
```

```
x = torch.linspace(0,1,5, device=cuda0)
y = torch.randn(5,2, device=cuda0)
z = torch.rand(2,3, device=cpu)
```
 $\mathsf{X}$ 

## tensor([0.0000, 0.2500, 0.5000, 0.7500, 1.0000]

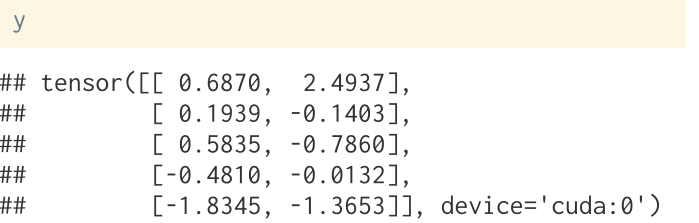

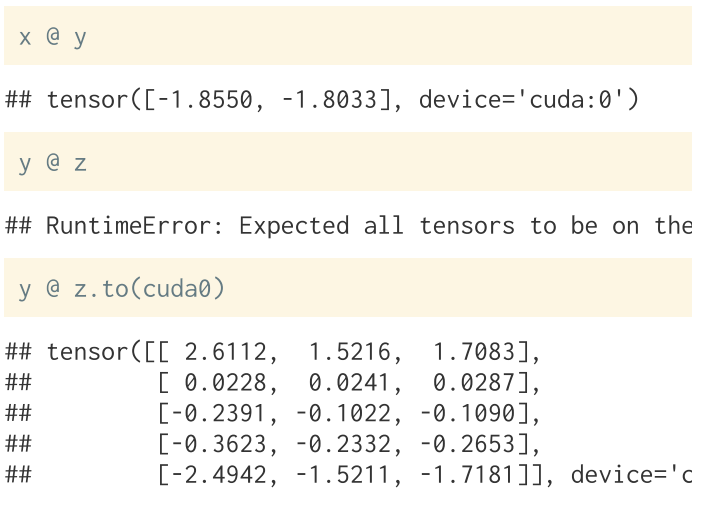

### **NN Layers + GPU**

NN layers (parameters) also need to be assigned to the GPU to be used with GPU tensors,

 $nn =$  torch.nn. Linear(5,5)  $X =$  torch.randn(10.5).cuda()

 $nn(X)$ 

## RuntimeError: Expected all tensors to be on the same device, but found at least two devices, cpu and cuda:0!

 $nn.cuda()$  $(X)$ 

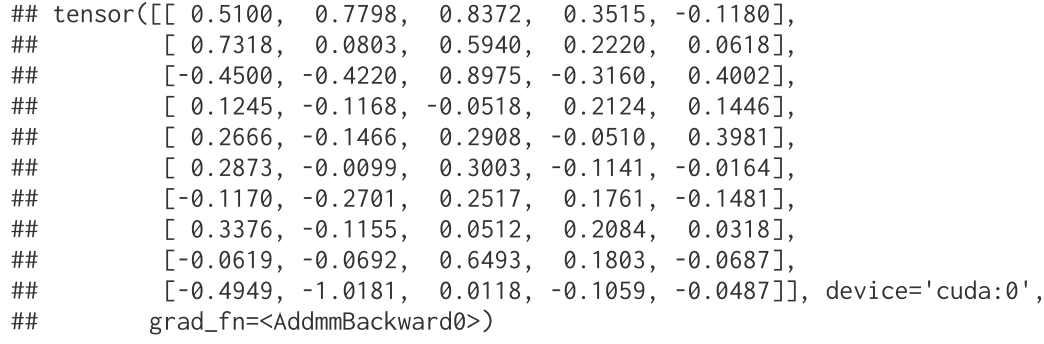

## **Back to MNIST**

### Same MNIST data from last time (1x8x8 images),

```
from sklearn.datasets import load digits
from sklearn.model_selection import train_test_split
digits = load digits()X, y = digits.data, digits.targetX_ttrain, X_ttest, y_ttrain, y_ttest = train_test_split(
    X, y, test_size=0.20, shuffle=True, random_state=1234
X_train = torch.from_numpy(X_train).float()
y_{\text{r}}train = torch.from_numpy(y_train)
X_test = torch.from_number(X_test).float()y_t = \text{torch}.\text{from}_\text{numpy}(y_t)
```
### To use the GPU for computation we need to copy these tensors to the GPU,

```
X_train_cuda = X_train.to(device=cuda0)
y_train_cuda = y_train.to(device=cuda@)X_test_cuda = X_test_to(device=cuda@)v test cuda = v test.to(device=cuda0)
```
## **Convolutional NN**

```
class mnist conv model(torch.nn.Module):
    def __init_(self, device):
        super(). init ()self.device = <math>torch.device(device)</math>self.cnn = <b>torch.nn.Cony2d</b>in_channels=1, out_channels=8,
          kernel_size=3, stride=1, padding=1
        ).to(device=self.device)
        self.relu = torch.nn.ReLU().to(device=self.device)
        self.pool = torch.nn.MaxPool2d(kernel_size=2).to(device=self.device)
        self.lin = torch.nn.Linear(8 \times 4 \times 4, 10).to(device=self.device)
    def forward(self, X):
        out = self.cnn(X.view(-1, 1, 8, 8))
        out = self.relu(out)out = self.pop(out)out = self.lin(out.view(-1, 8 * 4 * 4))
        return out
    def fit(self, X, y, 1r=0.001, n=1000, acc\_step=10):
      opt = torch.optim.SGD(self.parameters(), lr=lr, momentum=0.9)
      losses = \lceil \rceilfor i in range(n):
          opt.zero_grad()
```
### **CPU vs Cuda**

```
m = minst_{conv_{model}}(device="cpu")loss = m.fit(X_train, y_train, n=1000)loss[-5:]
```
## [0.04613681882619858, 0.046090248972177505, 0.0

 $m$ . accuracy $(X_t, y_t)$ test,  $(x_t, y_t)$ 

## tensor(0.9778)

```
m_{\text{c}^{2}} = mnist_{\text{c}^{2}} = mnist_{\text{c}^{2}} = mn \text{c}^{2} = mn \text{d}^{2} = mn \text{d}^{2} = mn \text{d}^{2} = mn \text{d}^{2} = mn \text{d}^{2} = mn \text{d}^{2} = mn \text{d}^{2} = mn \text{d}^{2} = mn \text{d}^{2} = mn 
 loss = m_cuda.fit(X_train_cuda, y_train_cuda, n=1
 loss[-5:]## [0.036959268152713776, 0.036920323967933655, 0.
 m_cuda.accuracy(X_test_cuda, y_test_cuda)
```
## tensor(0.9750, device='cuda:0')

```
m cuda = mnist conv model(device="cuda")
```

```
start = torch.cuda.Event(enable_timing=True)
end = torch.cuda.Event(enable_timing=True)
```

```
start, record()loss = m_cuda.fit(X_train_cuda, y_train_cuda, n=1000)end.record()
```

```
torch.cuda.synchronize()
print(start.elapsed_time(end))
```
### ## 2772.14794921875

```
m = minst_{conv_{model}}(device="cpu")
```

```
start = torch.cuda.Event(enable_timing=True)
end = torch.cuda.Event(enable_timing=True)
```

```
start, record()loss = m.fit(X_train, y_train, n=1000)end.record()
```

```
torch.cuda.synchronize()
print(start.elapsed_time(end))
```
### **CPU vs GPU Profiles**

 $m_c$ cuda =  $mnist_c$ conv\_model(device="cuda") with torch.autograd.profiler.profile(with\_stack=True) as prof\_cuda:  $tmp = m_cuda(X_train_cuda)$ 

print(prof\_cuda.key\_averages().table(sort\_by='self\_cpu\_time\_total', row\_limit=5))

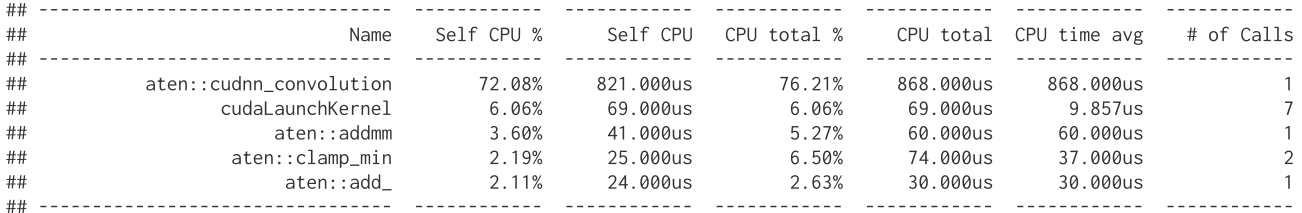

## Self CPU time total: 1.139ms

```
m = \text{mnist\_conv\_model(device="cpu")}with torch.autograd.profiler.profile(with_stack=True, profile_memory=True) as prof_cpu:
    tmp = m(X_train)
```
print(prof\_cpu.key\_averages().table(sort\_by='self\_cpu\_time\_total', row\_limit=5))

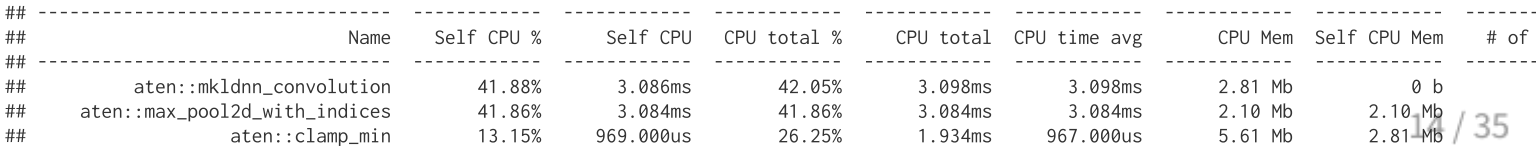

### **CIFAR10**

homepage

# **Loading the data**

```
import torchvision
training_data = torchvision.datasets.CIFAR10(
    root="/data",
   train=True,
    download=True.
    transform=torchvision.transforms.ToTensor()
```
## Files already downloaded and verified

```
test data = torchvision.datasets.CIFAR10(
   root="/data",
   train=False,
   download=True,
   transform=torchvision.transforms.ToTensor()
```
## Files already downloaded and verified

### **CIFAR10 data**

training\_data.classes

## ['airplane', 'automobile', 'bird', 'cat', 'deer', 'dog', 'frog', 'horse', 'ship', 'truck']

training\_data.data.shape

 $\#$ # (50000, 32, 32, 3)

test\_data.data.shape

## (10000, 32, 32, 3)

training\_data[0]

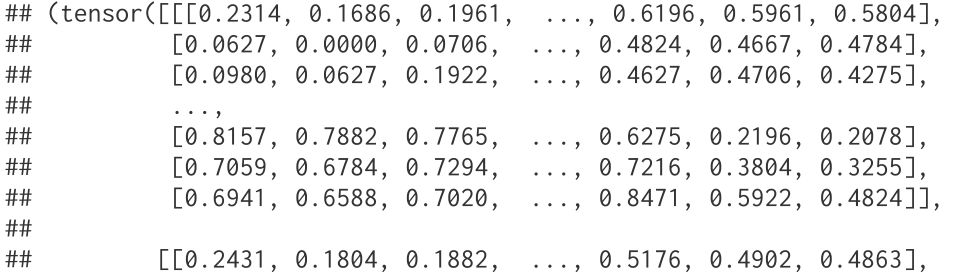

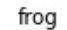

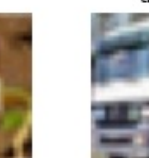

bird

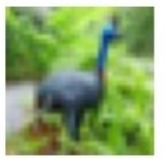

horse

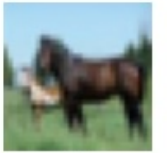

bird

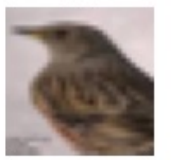

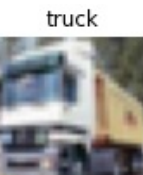

horse

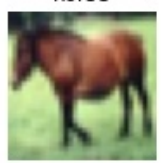

bird

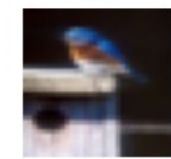

frog

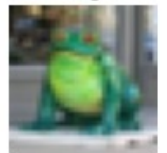

 $true$ 

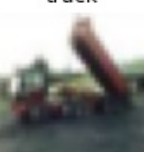

ship

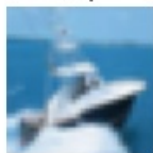

 $true$ 

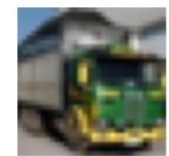

deer

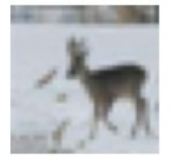

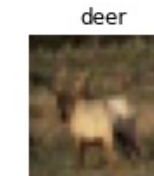

 $cat$ 

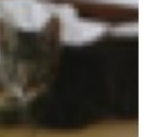

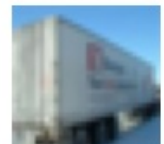

 $cat$ 

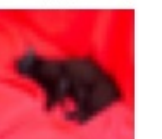

automobile

deer

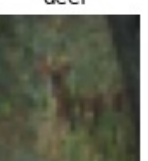

truck

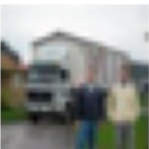

frog

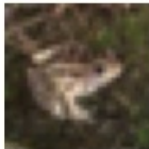

automobile

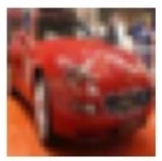

horse

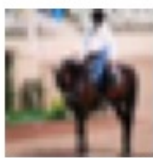

cat

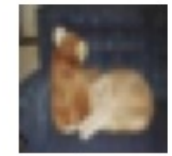

frog

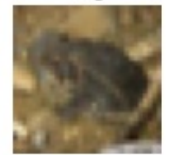

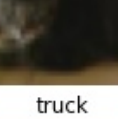

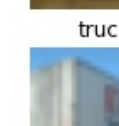

### **Data Loaders**

```
batch size = 100training_loader = torch.utils.data.DataLoader(
    training_data,
    batch_size=batch_size,
    shuffle=True,
    num_workers=4,
    pin_memory=True
test loader = torch.utils.data.DataLoader(
    test_data,
    batch_size=batch_size,
    shuffle=True,
    num_workers=4,
    pin_memory=True
```
### training\_loader

## <torch.utils.data.dataloader.DataLoader object at 0x7f586c2e8280>

```
X, y = next(iter(training\_loader))
```

```
class cifar conv model(torch.nn.Module):
     def __init_(self, device):
         super().init ()
         self.device = torch.device(device)
         self.model = <math>torch.nn.Sequential(torch.nn.Conv2d(3, 6, kernel_size=5),
             torch.nn.ReLU(),
             torch.nn.MaxPool2d(2.2).
             torch.nn.Conv2d(6, 16, kernel_size=5),
             torch.nn.ReLU(),
             torch.nn.MaxPool2d(2. 2).
             torch.nn.Flatten().
             torch.nn.Linear(16 * 5 * 5, 120),
             torch.nn.ReLU().
             torch.nn.Linear(120, 84),
             torch.nn.ReLU(),
             torch.nn.Linear(84, 10)
         ).to(device=self.device)
     def forward(self, X):
         return self_model(X)def fit(self, loader, epochs=10, n_report=250, lr=0.001):
         opt = torch.optim.SGD(self.parameters(), lr=lr, momentum=0.9)
         for epoch in range(epochs):
             running_loss = 0.0for i, (X, y) in enumerate(loader):
                 X, y = X. to (self. device), y. to (self. device)opt.zero_grad()
                 loss = troch(nn.CrossEntropyLoss()(self(X), y)loss.backward()
                 opt.step()
Based on source statistics
```

```
20
```
### **Forward step performance**

m cuda = cifar conv model(device="cuda")  $X, y = next(iter(training\_loader))$ with torch.autograd.profiler.profile(with\_stack=True) as prof\_cuda:  $X, y = X. to (device="cuda"). y. to (device="cuda")$  $tmp = m_cuda(X)$ 

print(prof cuda.key averages().table(sort by='self cpu time total', row\_limit=5))

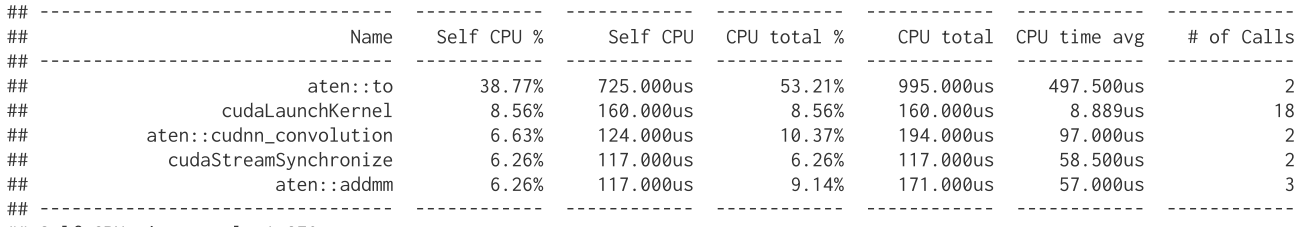

```
## Self CPU time total: 1.870ms
```

```
m_ccpu = cifar_conv_model(device="cpu")
X, y = next(iter(training\_loader))with torch.autograd.profiler.profile(with_stack=True) as prof_cpu:
    tmp = m_{cu}(X)
```
print(prof\_cpu.key\_averages().table(sort\_by='self\_cpu\_time\_total', row\_limit=5))

 $#1$ Self CPU CPU total % CPU total CPU time avg  $##$ Name Self CPU % # of Calls

## Fit - 1 epoch

m\_cuda = cifar\_conv\_model(device="cuda") with torch.autograd.profiler.profile(with\_stack=True) as prof\_cuda: m\_cuda.fit(loader=training\_loader, epochs=1, n\_report=501)

print(prof\_cuda.key\_averages().table(sort\_by='self\_cpu\_time\_total', row\_limit=5))

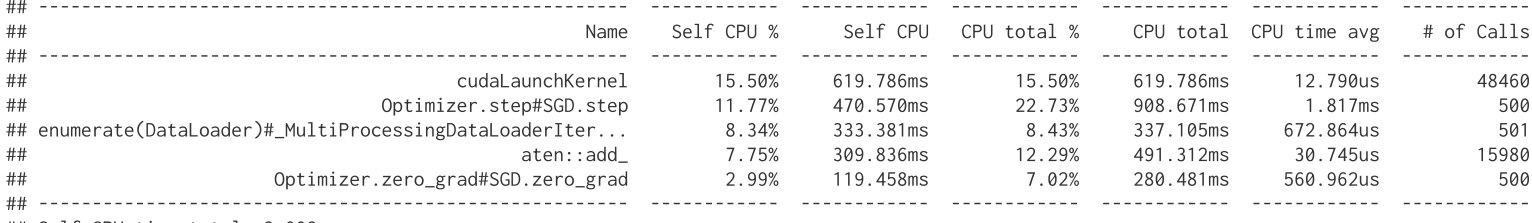

## Self CPU time total: 3.998s

 $m_c$ pu = cifar\_conv\_model(device="cpu") with torch.autograd.profiler.profile(with\_stack=True) as prof\_cpu: m\_cpu.fit(loader=training\_loader, epochs=1, n\_report=501)

print(prof\_cpu.key\_averages().table(sort\_by='self\_cpu\_time\_total', row\_limit=5))

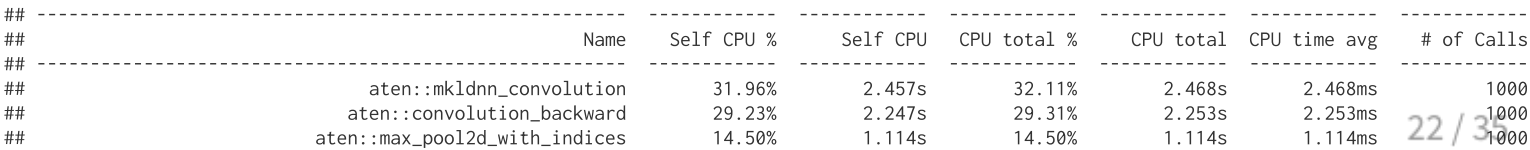

## Fit - 2 epochs

m cuda = cifar conv model(device="cuda") with torch.autograd.profiler.profile(with\_stack=True) as prof\_cuda: m\_cuda.fit(loader=training\_loader, epochs=2, n\_report=501)

print(prof\_cuda.key\_averages().table(sort\_by='self\_cpu\_time\_total', row\_limit=5))

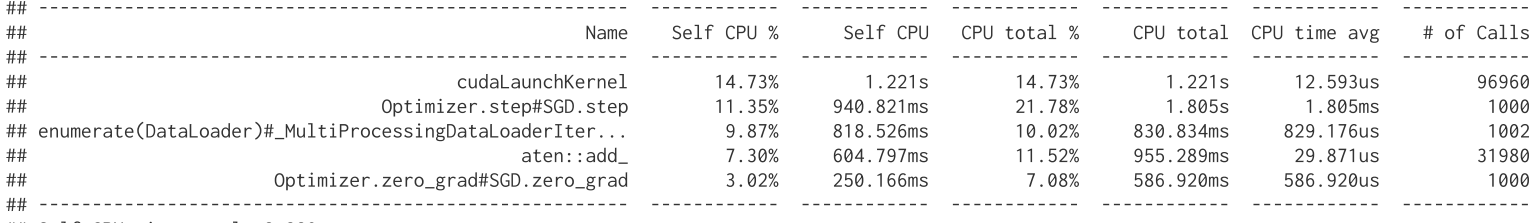

## Self CPU time total: 8.289s

 $m_c$ pu = cifar\_conv\_model(device="cpu") with torch.autograd.profiler.profile(with\_stack=True) as prof\_cpu: m\_cpu.fit(loader=training\_loader, epochs=2, n\_report=501)

print(prof\_cpu.key\_averages().table(sort\_by='self\_cpu\_time\_total', row\_limit=5))

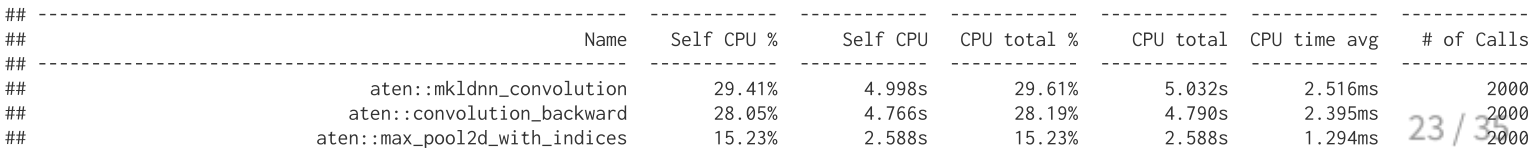

## **Loaders & Accuracy**

```
def accuracy(model, loader, device):
   total, correct = 0, 0with torch.no\_grad():
        for X, y in loader:
            X, y = X. to (device=device), y. to (device=device)pred = model(X)# the class with the highest energy is what we choose as prediction
            val, idx = torch.max(pred, 1)
            total += pred.size(0)correct += (idx == y).sum().item()
    return correct / total
```
# **Model fitting**

 $m =$  cifar conv model("cuda") m.fit(training\_loader, epochs=10, n\_report=500, lr=0.01)

## [Epoch 1, Minibatch 500] loss: 2.098 ## [Epoch 2, Minibatch 500] loss: 1.692 ## [Epoch 3, Minibatch 500] loss: 1.482 ## [Epoch 4, Minibatch 500] loss: 1.374 ## [Epoch 5, Minibatch 500] loss: 1.292 ## [Epoch 6, Minibatch 500] loss: 1.226 ## [Epoch 7, Minibatch 500] loss: 1.173 ## [Epoch 8, Minibatch 500] loss: 1.117 ## [Epoch 9, Minibatch 500] loss: 1.071 ## [Epoch 10, Minibatch 500] loss: 1.035

```
accuracy(m, training_loader, "cuda")
## 0.63444
```

```
accuracy(m, test_loader, "cuda")
## 0.572
```
### **More epochs**

### If we use fit with the existing model we continue fitting,

m.fit(training\_loader, epochs=10, n\_report=500) ## [Epoch 1, Minibatch 500] loss: 0.885 ## [Epoch 2, Minibatch 500] loss: 0.853 ## [Epoch 3, Minibatch 500] loss: 0.839 ## [Epoch 4, Minibatch 500] loss: 0.828 ## [Epoch 5, Minibatch 500] loss: 0.817 ## [Epoch 6, Minibatch 500] loss: 0.806 ## [Epoch 7, Minibatch 500] loss: 0.798 ## [Epoch 8, Minibatch 500] loss: 0.787 ## [Epoch 9, Minibatch 500] loss: 0.780 ## [Epoch 10, Minibatch 500] loss: 0.773

```
accuracy(m, training_loader, "cuda")
## 0.73914
accuracy(m, test_loader, "cuda")
## 0.624
```
## More epochs (again)

m.fit(training\_loader, epochs=10, n\_report=500)

## [Epoch 1, Minibatch 500] loss: 0.764 ## [Epoch 2, Minibatch 500] loss: 0.756 ## [Epoch 3, Minibatch 500] loss: 0.748 ## [Epoch 4, Minibatch 500] loss: 0.739 ## [Epoch 5, Minibatch 500] loss: 0.733 ## [Epoch 6, Minibatch 500] loss: 0.726 ## [Epoch 7, Minibatch 500] loss: 0.718 ## [Epoch 8, Minibatch 500] loss: 0.710 ## [Epoch 9, Minibatch 500] loss: 0.702 ## [Epoch 10, Minibatch 500] loss: 0.698

```
accuracy(m, training_loader, "cuda")
## 0.76438
accuracy(m, test_loader, "cuda")
## 0.6217
```
## The VGG16 model

```
class VGG16(torch.nn.Module):
     def __init__(self, device):
          super(). init ()self.device = <math>torch.device(device)</math>self.model = <math>self.make \text{ layers}()def forward(self, X):
          return self.<math>model(X)def make_layers(self):
          cfg = [64, 64, 'M', 128, 128, 'M', 256, 256, 256, 'M', 512, 512, 512, 'M', 512, 512, 512, 'M']layers = []in channels = 3
          for x in cfg:
              if x == 'M':
                  layers += [torch.nn.MaxPool2d(kernel_size=2, stride=2)]
              else:
                   layers += [torch.nn.Conv2d(in_channels, x, kernel_size=3, padding=1),
                               torch.nn.BatchNorm2d(x).
                               torch.nn.ReLU(inplace=True)]
                   in channels = xlavers += \Gammatorch.nn.AvgPool2d(kernel_size=1, stride=1),<br>Based on code from pytorch oifar, original paper
                                                                                                                   28<sub>1</sub>
```
## Sequential(

- $(0)$ : Conv2d(3, 64, kernel size= $(3, 3)$ , stride= $(1, 1)$ , padding= $(1, 1)$ ) ##
- $(1)$ : BatchNorm2d(64, eps=1e-05, momentum=0.1, affine=True, track running stats=True) ##
- (2): ReLU(inplace=True) ##
- $(3)$ : Conv2d(64, 64, kernel\_size= $(3, 3)$ , stride= $(1, 1)$ , padding= $(1, 1)$ )  $##$
- $##$ (4): BatchNorm2d(64, eps=1e-05, momentum=0.1, affine=True, track\_running\_stats=True)
- (5): ReLU(inplace=True)  $##$
- $##$ (6): MaxPool2d(kernel size=2, stride=2, padding=0, dilation=1, ceil mode=False)
- $##$  $(7)$ : Conv2d(64, 128, kernel size= $(3, 3)$ , stride= $(1, 1)$ , padding= $(1, 1)$ )
- $##$ (8): BatchNorm2d(128, eps=1e-05, momentum=0.1, affine=True, track\_running\_stats=True)
- (9): ReLU(inplace=True)  $##$
- $##$  $(10)$ : Conv2d(128, 128, kernel size= $(3, 3)$ , stride= $(1, 1)$ , padding= $(1, 1)$ )
- $##$  $(11)$ : BatchNorm2d(128, eps=1e-05, momentum=0.1, affine=True, track running stats=True)
- (12): ReLU(inplace=True) ##
- ## (13): MaxPool2d(kernel size=2. stride=2. padding=0. dilation=1. ceil mode=False)
- $##$  $(14)$ : Conv2d(128, 256, kernel size= $(3, 3)$ , stride= $(1, 1)$ , padding= $(1, 1)$ )
- (15): BatchNorm2d(256, eps=1e-05, momentum=0.1, affine=True, track\_running\_stats=True) ##
- (16): ReLU(inplace=True)  $##$
- $##$  $(17)$ : Conv2d(256, 256, kernel\_size= $(3, 3)$ , stride= $(1, 1)$ , padding= $(1, 1)$ )
- (18): BatchNorm2d(256, eps=1e-05, momentum=0.1, affine=True, track\_running\_stats=True) ##
- $##$ (19): ReLU(inplace=True)
- (20): Conv2d(256, 256, kernel\_size=(3, 3), stride=(1, 1), padding=(1, 1)) ##
- ## (21): BatchNorm2d(256, eps=1e-05, momentum=0.1, affine=True, track\_running\_stats=True)
- ## (22): ReLU(inplace=True)
- ## (23): MaxPool2d(kernel size=2. stride=2. padding=0. dilation=1. ceil mode=False)
- $(24)$ : Conv2d(256, 512, kernel size= $(3, 3)$ , stride= $(1, 1)$ , padding= $(1, 1)$ ) ##
- (25): BatchNorm2d(512, eps=1e-05, momentum=0.1, affine=True, track\_running\_stats=True)  $\# \#$
- ## (26): ReLU(inplace=True)
- $(27)$ : Conv2d(512, 512, kernel\_size= $(3, 3)$ , stride= $(1, 1)$ , padding= $(1, 1)$ ) ##
- (28): BatchNorm2d(512, eps=1e-05, momentum=0.1, affine=True, track\_running\_stats=True) ##
- (29): ReLU(inplace=True)  $##$
- $##$  $(30)$ : Conv2d(512, 512, kernel\_size= $(3, 3)$ , stride= $(1, 1)$ , padding= $(1, 1)$ )
- (31): BatchNorm2d(512, eps=1e-05, momentum=0.1, affine=True, track\_running\_stats=True) ##

## **Minibatch performance**

m cuda =  $VGG16$ (device="cuda")  $X, y = next(iter(training\_loader))$ with torch.autograd.profiler.profile(with\_stack=True) as prof\_cuda:  $X, y = X. to (device="cuda"). y. to (device="cuda")$  $tmp = m_cuda(X)$ 

print(prof cuda.key averages().table(sort by='self cpu time total', row\_limit=5))

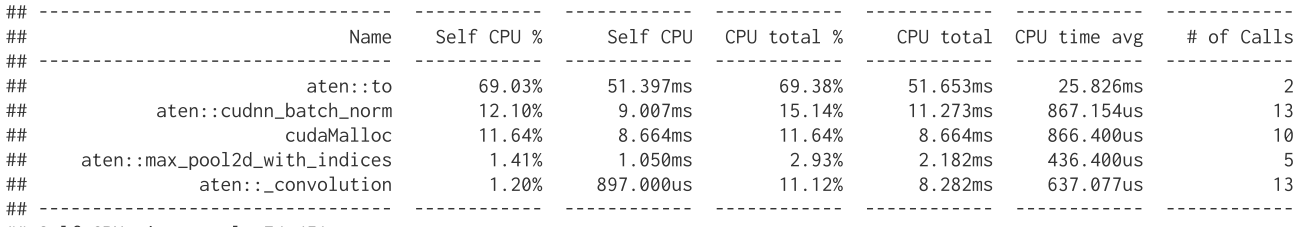

```
## Self CPU time total: 74.451ms
```

```
m_cpu = VGG16(device="cpu")
X, y = next(iter(training\_loader))with torch.autograd.profiler.profile(with_stack=True) as prof_cpu:
    tmp = m_{cu}(X)
```
print(prof\_cpu.key\_averages().table(sort\_by='self\_cpu\_time\_total', row\_limit=5))

 $#$ Self CPU % Self CPU CPU total % CPU total CPU time avg  $##$ Name # of Calls  $#1$ 

30.

/ 35

# **Fitting**

```
def fit(model, loader, epochs=10, n_report=250, lr = 0.01):
    opt = torch.optim.SGD(model.parameters(), lr=lr, momentum=0.9)
    for epoch in range(epochs):
        running loss = 0.0for i, (X, y) in enumerate(loader):
            X, y = X. to (model. device), y. to (model. device)opt.zero_grad()
            loss = torch.nn.CrossEntropyLoss()(model(X), y)
            loss.backward()
            opt.step()
            running loss += loss.item()if i % n_report == (n_report-1):
                print(f'[Epoch \{epoch + 1\}, \text{ Minibatch } \{i + 1:4d\}] loss: \{running\_loss / n\_report: .3f\}')running_loss = 0.0
```
### $1r = 0.01$

 $m = VGG16$  (device="cuda") fit(m, training\_loader, epochs=10, n\_report=500, lr=0.01)

## [Epoch 1, Minibatch 500] loss: 1.345 ## [Epoch 2, Minibatch 500] loss: 0.790 ## [Epoch 3, Minibatch 500] loss: 0.577 ## [Epoch 4, Minibatch 500] loss: 0.445 ## [Epoch 5, Minibatch 500] loss: 0.350 ## [Epoch 6, Minibatch 500] loss: 0.274 ## [Epoch 7, Minibatch 500] loss: 0.215 ## [Epoch 8, Minibatch 500] loss: 0.167 ## [Epoch 9, Minibatch 500] loss: 0.127 ## [Epoch 10, Minibatch 500] loss: 0.103

```
accuracy(model=m, loader=training_loader, device="cuda")
## 0.97008
accuracy(model=m, loader=test_loader, device="cuda")
## 0.8318
```
### $1r = 0.001$

 $m = VGG16$  (device="cuda") fit(m, training\_loader, epochs=10, n\_report=500, lr=0.001)

## [Epoch 1, Minibatch 500] loss: 1.279 ## [Epoch 2, Minibatch 500] loss: 0.827 ## [Epoch 3, Minibatch 500] loss: 0.599 ## [Epoch 4, Minibatch 500] loss: 0.428 ## [Epoch 5, Minibatch 500] loss: 0.303 ## [Epoch 6, Minibatch 500] loss: 0.210 ## [Epoch 7, Minibatch 500] loss: 0.144 ## [Epoch 8, Minibatch 500] loss: 0.108 ## [Epoch 9, Minibatch 500] loss: 0.088 ## [Epoch 10, Minibatch 500] loss: 0.063

```
accuracy(model=m, loader=training_loader, device="cuda")
## 0.9815
accuracy(model=m, loader=test_loader, device="cuda")
## 0.7816
```
### **Report**

```
from sklearn.metrics import classification_report
```

```
def report(model, loader, device):
    y_{rt}rue, y_{pr}ed = [], []
    with torch.no\_grad():
        for X, y in loader:
            X = X.to(device=device)y_true.append(y.cpu().numpy())
            y_pred.append( model(X).max(1)[1].cpu().numpy() )
```

```
y_{\text{true}} = np \cdot \text{concatenate}(y_{\text{true}})y pred = np. concatenate(y pred)
```
return classification\_report(y\_true, y\_pred, target\_names=loader.dataset.classes)

### print(report(model=m, loader=test\_loader, device="cuda"))

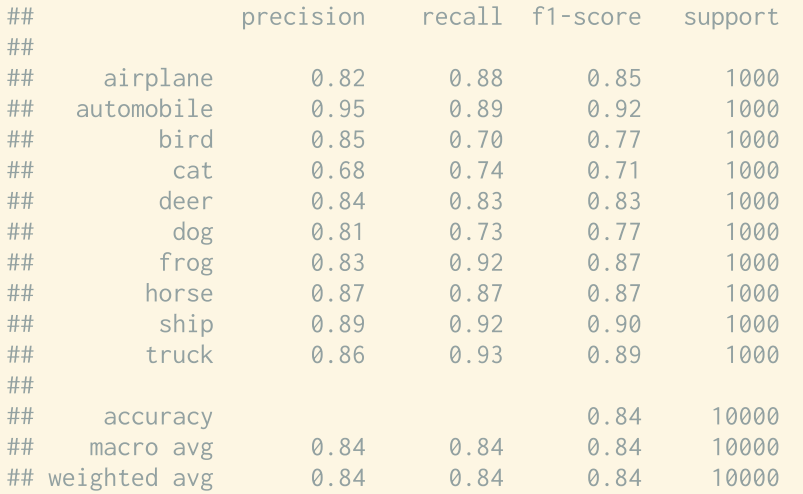